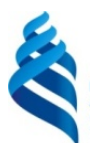

### МИНИСТЕРСТВО НАУКИ И ВЫСШЕГО ОБРАЗОВАНИЯ РОССИЙСКОЙ ФЕДЕРАЦИИ

Федеральное государственное автономное образовательное учреждение высшего образования

**«Дальневосточный федеральный университет»**

(ДВФУ)

### **ШКОЛА ИСКУССТВ И ГУМАНИТАРНЫХ НАУК**

СОГЛАФОВАИ Руководитель ОП «Издательское дело» (подпись)  $(\Phi HO)$ 

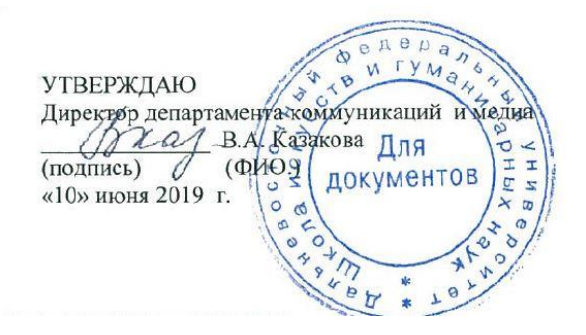

#### **РАБОЧАЯ ПРОГРАММА ДИСЦИПЛИНЫ Digital-технологии в медиаотрасли Направление подготовки 42.03.03 Издательское дело** Профиль «Книгоиздательское дело» **Форма подготовки очная**

курс 3 семестр 5. лекции 18 час. практические занятия 36 час. лабораторные занятия 0 час. в том числе с использованием МАО лек. 0 час. / лаб. 0 час. / пр.8 час. всего часов аудиторной нагрузки 54 час. в том числе с использованием МАО 8 час. самостоятельная работа 90 час. в том числе на подготовку к экзамену 36 час. контрольные работы (количество) не предусмотрены курсовая работа/курсовой проект не предусмотрено зачет не предусмотрен экзамен 5 семестр

Рабочая программа составлена в соответствии с требованиями образовательного стандарта, самостоятельно устанавливаемого ДВФУ, принятым решением Ученого совета Дальневосточного федерального университета, протокол от 25.02.2016 № 02-16, и утвержденного приказом ректора от 10.03.2016 №12-13-391.

Рабочая программа обсуждена на заседании Департамента коммуникаций и медиа, протокол №10 от «10» июня 2019 г.

Директор департамента канд.полит.наук, Казакова В.А. Составитель: доцент, к. ф.-м.н., Бубновский А.Ю.

### **Оборотная сторона титульного листа РПУД**

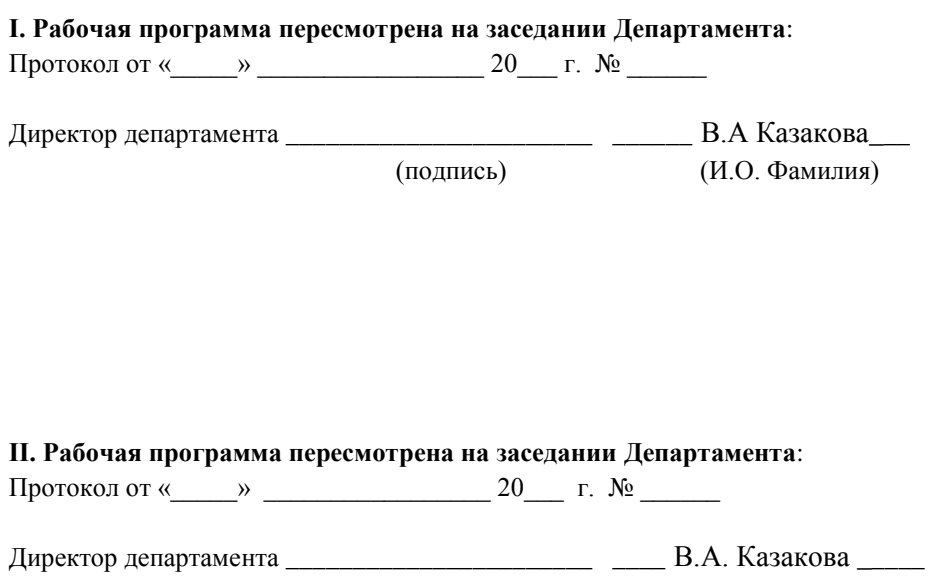

(подпись) (И.О. Фамилия)

### **АННОТАЦИЯ**

Дисциплина «Digital-технологии в медиаотрасли» разработана для студентов третьего курса по направлению 42.03.03 Издательское дело, профиль подготовки «Книгоиздательское дело» и относится к блоку «Дисциплины базовой части» - Б1.Б.13.

Общая трудоемкость освоения дисциплины составляет 4 зачетных единиц, 144 часа. Учебным планом предусмотрены лекционные занятия (18 ч.), практические занятия (36 ч.), самостоятельная работа студента (90 ч.), в том числе на подготовку к экзамену 36 час.. Дисциплина реализуется на 3 курсе в 5 семестре.

Дисциплина «Digital-технологии в медиаотрасли» логически и содержательно связана с такими курсами, как «Электронные и печатные стредства информации», «Художественно-техническое оформление печатной продукции», «Компьютерная графика, верстка в издательском бизнесе», «Программные средства обработки и презентации информации», «Современные информационные технологии».

Курс «Digital-технологии в медиаотрасли», адресованный бакалаврам, ориентирован на развитие личностных и общепрофессиональных качеств у обучающихся.

Реализация поставленных задач обеспечивается благодаря сочетанию различных форм обучения: лекций, практических занятий, аналитической деятельности. В ходе лекций обеспечивается теоретическая подготовка. Практические занятия направлены на закрепление теоретического материала и выработку практических навыков посредством решения ситуационных задач.

Целями освоения дисциплины «Digital-технологии в медиаотрасли» являются:

1. Формирование и развитие у студентов современных знаний, умений и навыков, необходимых для освоения методов распространения цифровых изданий;

2. Умение размещать электронные издания на различных носителях и в сети Интернет;

3. Определение необходимых ресурсов для разработки Web-сайтов. Задачи:

1. Изучить историю развития цифровых технологий и возникновения сети Интернет.

4

2. Иметь представление об электронном бизнесе и электронной коммерции.

3. Иметь представление о всех стадиях процесса разработки Webсайта.

4. Приобрести знания об основах языка разметки гипертекста.

5. Приобрести знания об основах защиты и сохранения целостности электронной информации.

Для успешного изучения дисциплины «Digital-технологии в медиаотрасли» у обучающихся должны быть сформированы следующие предварительные компетенции:

владение культурой мышления, способностью воспринимать, обобщать, анализировать информацию, ставить цель и выбирать пути ее достижения;

быть готовым к кооперации с коллегами, работе в коллективе;

стремиться к саморазвитию, повышению своей квалификации и мастерства.

В результате изучения данной дисциплины у обучающихся формируются следующие общепрофессиональные и профессиональные компетенции.

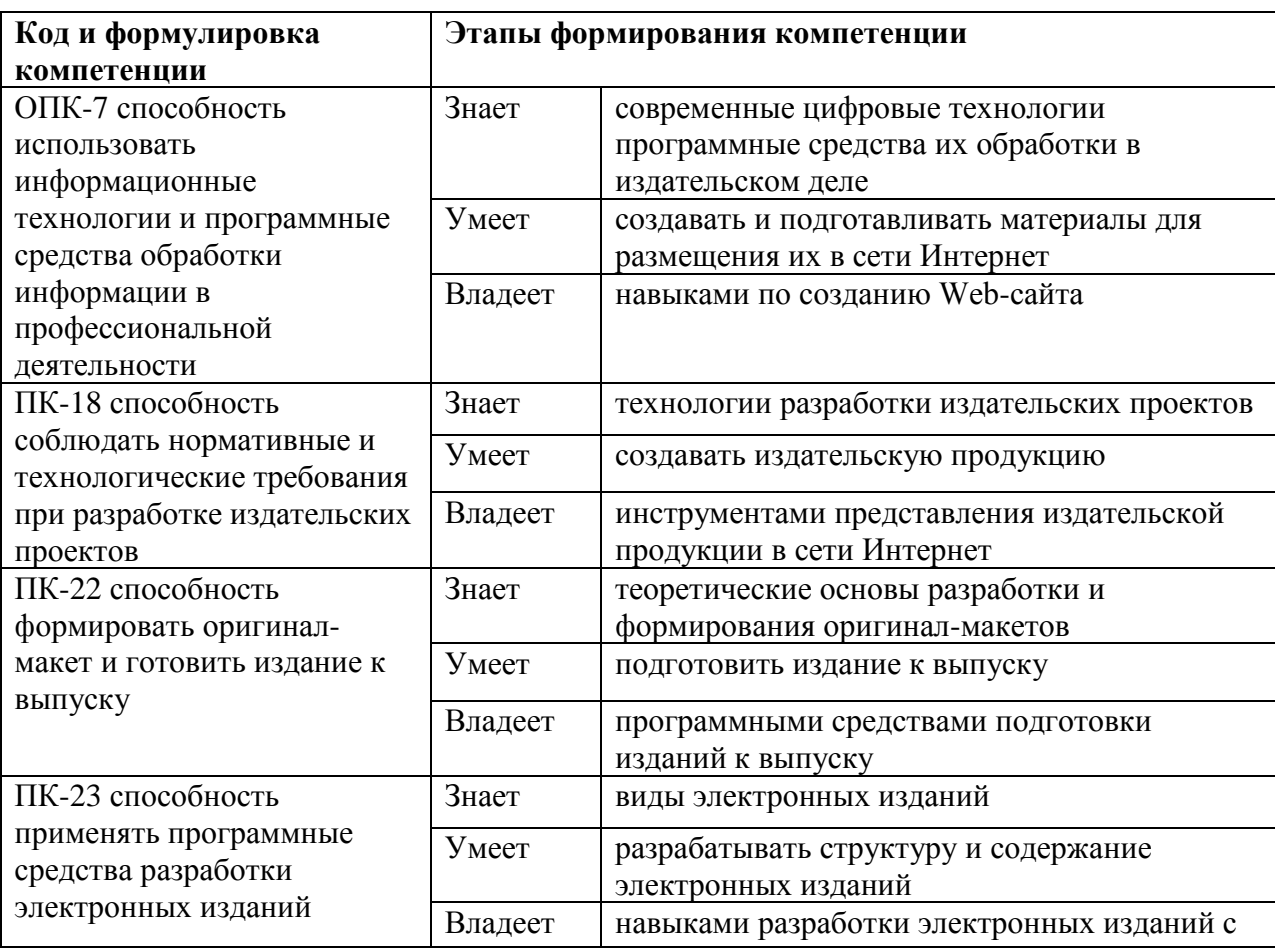

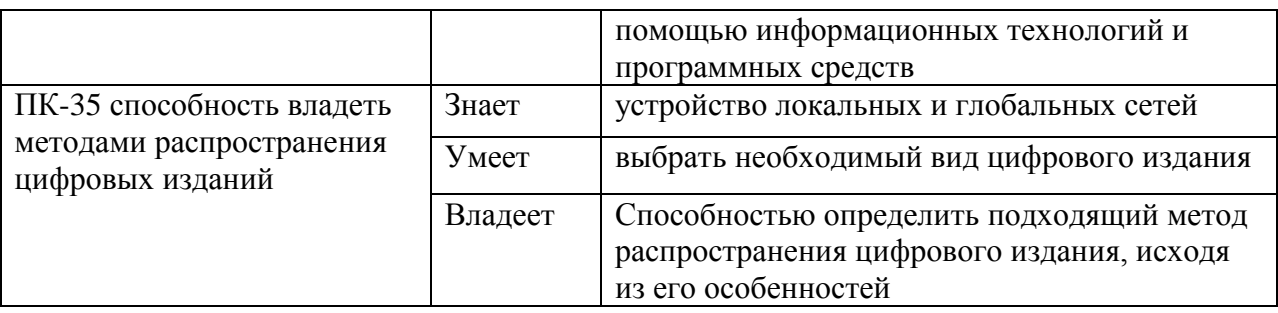

Для формирования вышеуказанных компетенций в рамках дисциплины «Digital-технологии в медиаотрасли» применяются следующие методы активного обучения: дискуссия, коллоквиум.

# **I. СТРУКТУРА И СОДЕРЖАНИЕ ТЕОРЕТИЧЕСКОЙ ЧАСТИ КУРСА (18 час.)**

**Раздел I. Современные информационные технологии и Интернет (8 ч.).**

### **Тема 1. Развитие современных информационных технологий (2 ч.)**

Появление и развитие глобальной сети Интернет. Развитие компьютерных сетей. Совершенствование стандартов взаимодействия информационных систем.

### **Тема 2. Компьютерные сети и Интернет (2 ч.)**

Устройство Интернета, семейство протоколов TCP/IP, система доменных имен. Службы Интернета. Обеспечение информационной безопасности в сети Интернет.

# **Тема 3. Электронная коммерция и Интернет-маркетинг (4 ч.)**

Понятие электронного бизнеса и электронной коммерции, составляющие электронного бизнеса, объем рынка электронного бизнеса. Категории электронного бизнеса: бизнес-бизнес, бизнес-потребитель, потребитель-потребитель, бизнес-администрация, потребительадминистрация. Понятие Интернет-маркетинга, среда Интернет-маркетинга. Сравнение массового маркетинга и маркетинга «один-одному».

# **Раздел II. Сетевые технологии и Web-дизайн (10 ч.).**

# **Тема 4. Создание Web-сайта (4 ч.).**

Web-сайт как основа системы коммуникаций в Интернете. Этапы соэдания Web-сайта. Выбор поставщика услуг интернета. Размещение Web – сервера и его доменное имя. Методы первоначального привлечения посетителей на web-сайт. Методы удержания посетителей web-сайта.

**Тема 5. Цвет и графические элементы в Web-дизайне (4 ч.).**

Характеристики цвета и цветовые модели. Модели RGB, CMYK, HSB и Lab их особенности. Понятие графическая информация. Виды графики. Форматы графических файлов. Особенности Web-графики.

### **Тема 6. Проектирование и разработка Web-сайта (2 ч.).**

Логическая и физическая структура Web-сайта. Заглавная страница. Верстка Web-страниц. Понятие высоты и ширины Web-документа. Модульная сетка. Принципы компоновки и алгоритм создания web- сайта.

# **II. СТРУКТУРА И СОДЕРЖАНИЕ ПРАКТИЧЕСКОЙ ЧАСТИ КУРСА (36 час.)**

**Лабораторные работы**

Не предусмотрены учебным планом

#### **Практические занятия**

### **(36 час., в том числе 8 час. в интерактивной форме)**

**Практическое занятие № 1.** История появления и становления Интернета **(2 часа), с использованием МАО – дискуссия.**

Студенты на основе полученных в результате самостоятельного обучения знаний и на основе практических задач, которые были решены ранее, должны попытаться доказать свою позицию перед оппонентами, своими же товарищами по группе по определенному вопросу. Оппоненты же в свою очередь должны попытаться аргументировано подвергнуть сомнению правоту первой подгруппы студентов, в то же время, стараясь предложить альтернативную точку зрения, доказывая свою правоту.

**Семинар 2.** Компьютерные сети как основа Интернета **(2 часа), с использованием МАО – коллоквиум.**

Студенты на основе полученных в результате самостоятельного обучения знаний и на основе практических задач, которые были решены ранее, должны попытаться доказать свою позицию перед оппонентами, своими же товарищами по группе по определенному вопросу. Оппоненты же в свою очередь должны попытаться аргументировано подвергнуть сомнению правоту первой подгруппы студентов, в то же время, стараясь предложить альтернативную точку зрения, доказывая свою правоту.

1. Устройство Интернета, семейство протоколов TCP/IP, система доменных имен.

**Практическое занятие №3 и 4**. Электронная коммерция и Интернетмаркетинг **(4 часа), с использованием МАО – коллоквиум.**

Студенты на основе полученных в результате самостоятельного обучения знаний и на основе практических задач, которые были решены ранее, должны попытаться доказать свою позицию перед оппонентами,

своими же товарищами по группе по определенному вопросу. Оппоненты же в свою очередь должны попытаться аргументировано подвергнуть сомнению правоту первой подгруппы студентов, в то же время, стараясь предложить альтернативную точку зрения, доказывая свою правоту.

**Практическое занятие № 5.** Основы программирования на языке HTML (**6 часов).**

**Цель занятия:** Изучение и первичное закрепление новых знаний.

### **План занятия:**

1. Понятие тега. Парные непарные теги.

2. Структура web-страницы.

3. Основные теги форматирования текста.

4. Создание нумерованных и маркирванных списков.

5. Табличные теги. Создание таблиц.

6. Создание гипертекстовых ссылок.

7. Методы назначения цвета текста и фона.

**Практическое занятие №6**. Особенности воспроизведения цвета и графики на web-страницах **(2 часа.).**

**Цель занятия:** Изучение и первичное закрепление новых знаний.

# **План занятия:**

1. Характеристики цвета и цветовые модели.

2. Модель RGB как основа цветового пространства web-сайта.

3. Особенности графики формата GIF.

4. Форматы JPEG и PNG. Особенности их использования на web страницах сайта.

**Практическое занятие №7.** Разработка концепции и создания Webсайта **(8 часов).**

**Цель занятия:** Изучение и первичное закрепление новых знаний.

# **План занятия:**

1. Разработка логической и физической структуры Web-сайта.

2. Создание главной страницы.

3. Верстка Web-страниц на основе одно-, двух- и трехколоночной модульной сетки.

4. Выбор высоты и ширины Web-документа (создание «резинового» макета).

**Практическое занятие №8.** Использование таблиц каскадных стилей при разработке Web-сайта **(6 часов).**

**Цель занятия:** Изучение и первичное закрепление новых знаний.

# **План занятия:**

1. Введение в CSS.

2. Методы стилевого оформления web страниц.

3. Создание файла таблиц каскадных стилей.

4. Атрибуты ID и CLASS.

5. Отображение web страниц с файлом css разными браузерами.

Практическое занятие №9. Использование Јаwa скриптов при разработке Web-сайта (6 часов).

Цель занятия: Изучение и первичное закрепление новых знаний.

### План занятия:

1. Введение в JawaScript.

- 2. Понятие объектов их свойств и методов.
- 3. Типы данных.
- 4. Объявление и инициализация переменных.
- 5. Основные операции и операторы.
- 6. Функции. Создание функций.
- 7. Передача данных.

#### УЧЕБНО-МЕТОДИЧЕСКОЕ ОБЕСПЕЧЕНИЕ  $III.$ САМОСТОЯТЕЛЬНОЙ РАБОТЫ ОБУЧАЮЩИХСЯ

Учебно-методическое обеспечение работы самостоятельной обучающихся дисциплине «Digital-технологии Web-лизайн»  $\Pi$ <sup>O</sup>  $\overline{M}$ представлено в Приложении 1 и включает в себя:

план-график выполнения самостоятельной работы по дисциплине, в том числе примерные нормы времени на выполнение по каждому заданию;

характеристика заданий для самостоятельной работы обучающихся и методические рекомендации по их выполнению;

требования  ${\bf K}$ представлению  $\mathbf{M}$ оформлению результатов самостоятельной работы;

критерии оценки выполнения самостоятельной работы.

# **IV. КОНТРОЛЬ ДОСТИЖЕНИЯ ЦЕЛЕЙ КУРСА**

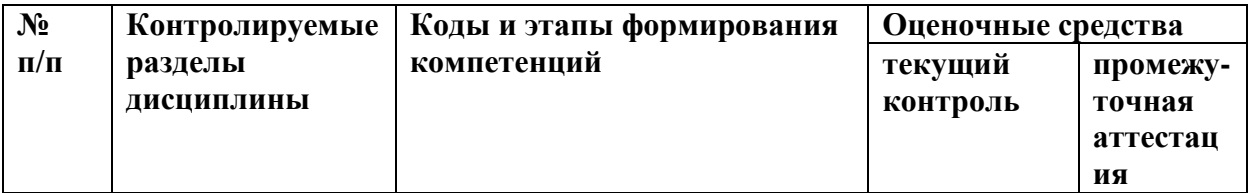

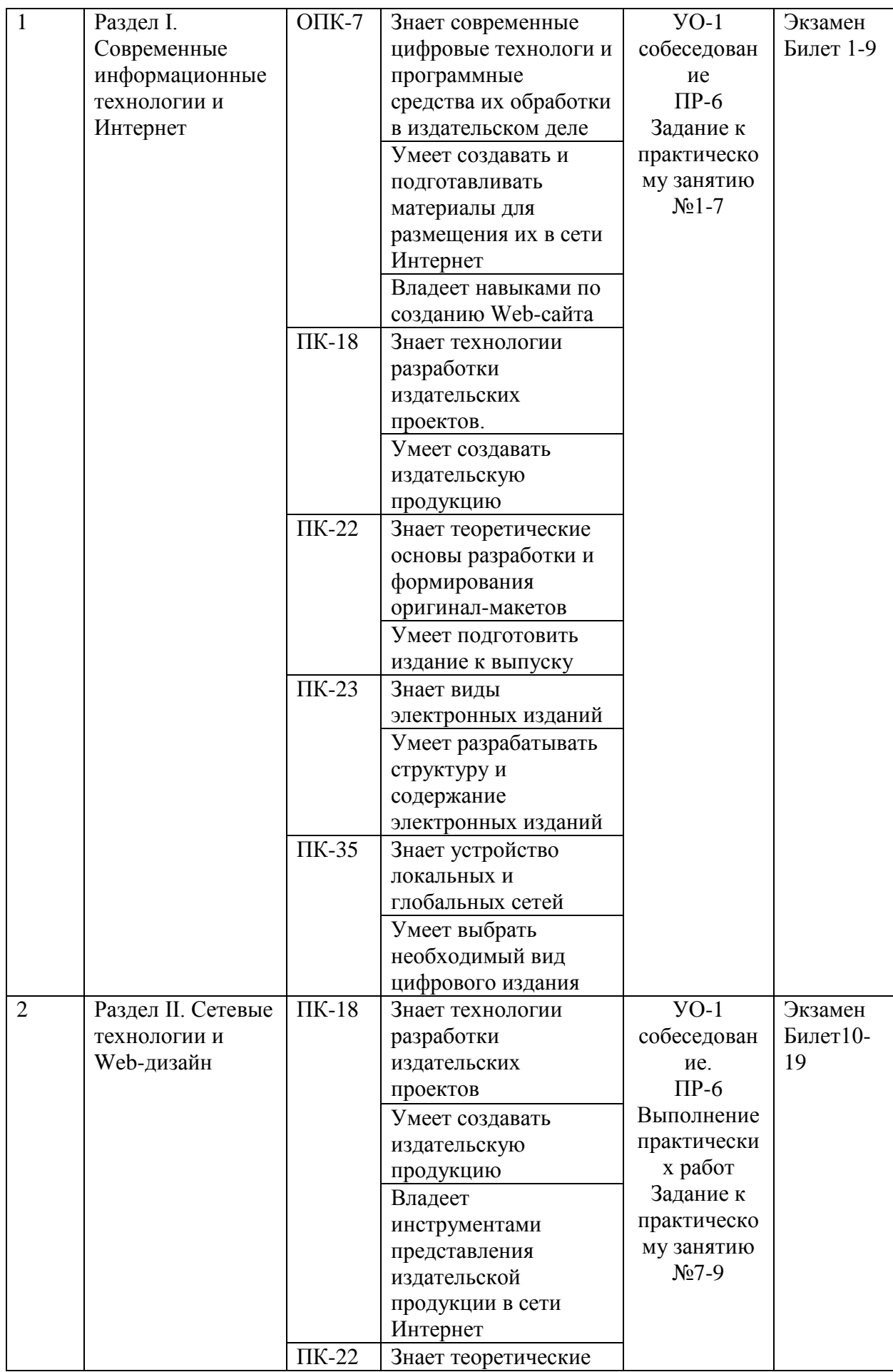

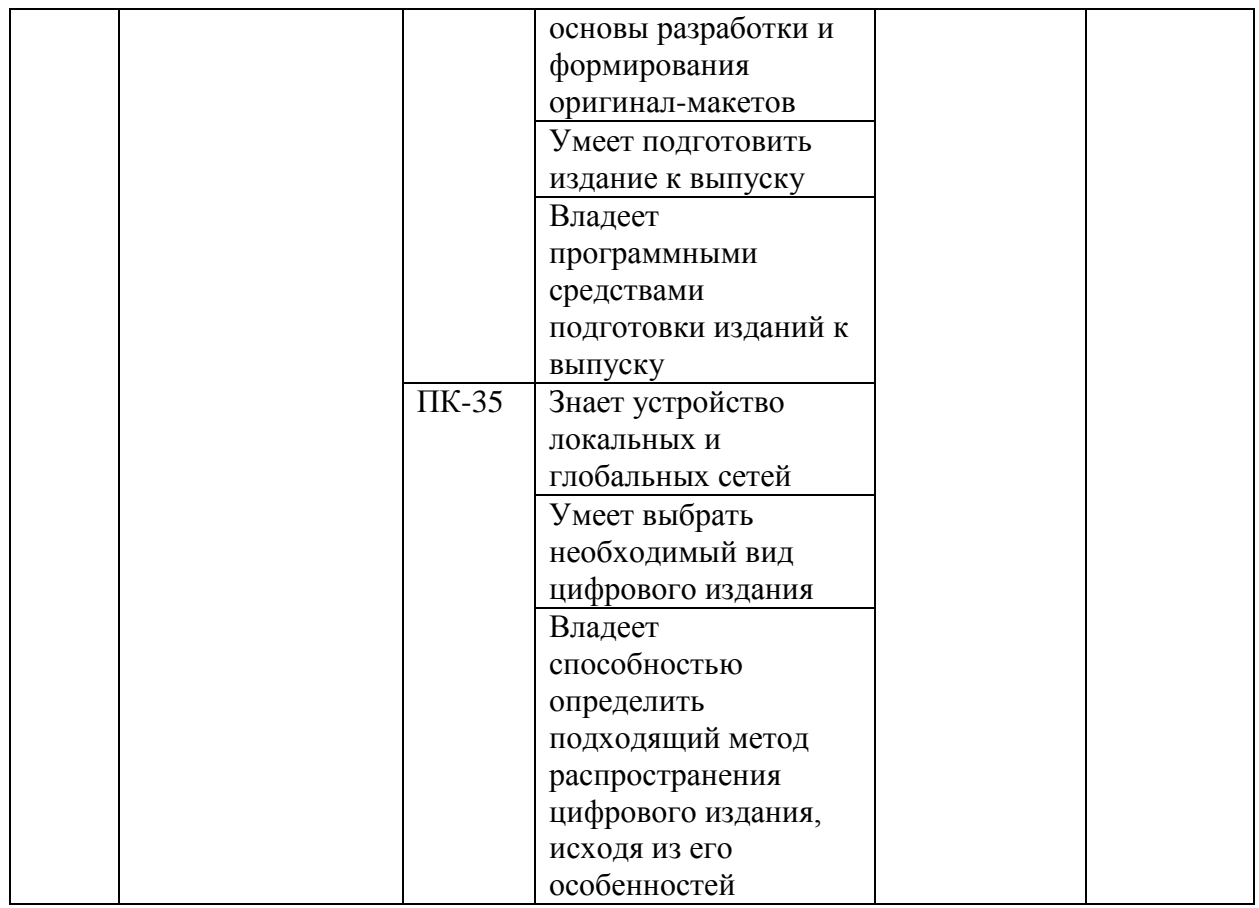

Типовые контрольные задания, методические материалы, определяющие процедуры оценивания знаний, умений и навыков и (или) опыта деятельности, а также критерии и показатели, необходимые для оценки знаний, умений, навыков и характеризующие этапы формирования компетенций в процессе освоения образовательной программы, представлены в Приложении 2.

# **V. СПИСОК УЧЕБНОЙ ЛИТЕРАТУРЫ И ИНФОРМАЦИОННО-МЕТОДИЧЕСКОЕ ОБЕСПЕЧЕНИЕ ДИСЦИПЛИНЫ**

### **Основная литература**

1. [Пухальский Г.И.,](https://lanbook.com/catalog/author/puhalskij-g.i./) [Новосельцева Т.Я.](https://lanbook.com/catalog/author/novoselceva-t.ya./) [Проектирование аналоговых](https://lanbook.com/catalog/discipline/proektirovanie-analogovykh-i-tsifrovykh-ustroystv/)  и [цифровых устройств.](https://lanbook.com/catalog/discipline/proektirovanie-analogovykh-i-tsifrovykh-ustroystv/) – СПб.: Издательство «Лань», 2012. – 896 с. – Режим доступа: [https://lanbook.com/catalog/informatika/proektirovanie-cifrovyh](https://lanbook.com/catalog/informatika/proektirovanie-cifrovyh-ustrojstv--cd-56146606/)[ustrojstv--cd-56146606/](https://lanbook.com/catalog/informatika/proektirovanie-cifrovyh-ustrojstv--cd-56146606/)

2. [Сергеев А.Н.](https://lanbook.com/catalog/author/sergeev-a.n./) Создание сайтов на основе WordPress. – СПб.: Издательство «Лань», 2015. – 128 с., – Режим доступа:

[https://lanbook.com/catalog/informatika/sozdanie-sajtov-na-osnove-wordpress-](https://lanbook.com/catalog/informatika/sozdanie-sajtov-na-osnove-wordpress-69888206/)[69888206/](https://lanbook.com/catalog/informatika/sozdanie-sajtov-na-osnove-wordpress-69888206/)

3. Информатика I [Электронный ресурс] : учебное пособие / И.Л. Артёмов [и др.]. — Электрон. текстовые данные. — Томск: Томский государственный университет систем управления и радиоэлектроники, 2015. — 234 c. — Режим доступа:<http://www.iprbookshop.ru/72104.html>

4. Макарова Т.В. Веб-дизайн [Электронный ресурс] : учебное пособие / Т.В. Макарова. — Электрон. текстовые данные. — Омск: Омский государственный технический университет, 2015. — 148 c. — Режим доступа:<http://www.iprbookshop.ru/58086.html>

### **Дополнительная литература**

*(печатные и электронные издания)*

1. Орлова А.Ю. Управление информационными системами [Электронный ресурс] : лабораторный практикум / А.Ю. Орлова. — Электрон. текстовые данные. — Ставрополь: Северо-Кавказский федеральный университет, 2016. — 138 c. — Режим доступа: <http://www.iprbookshop.ru/66118.html>

2. Основы информационных технологий [Электронный ресурс] / С.В. Назаров [и др.]. — Электрон. текстовые данные. — М. : Интернет-Университет Информационных Технологий (ИНТУИТ), 2016. — 530 c. — Режим доступа:<http://www.iprbookshop.ru/52159.html>

3. Александрова Н.О. Современное отечественное издательское дело [Электронный ресурс] : учебное пособие по дисциплине «Современное издательское дело» для студентов, обучающихся по направлению 035000 Издательское дело / Н.О. Александрова. — Электрон. текстовые данные. — Челябинск: Челябинский государственный институт культуры, 2013. — 128 c. — Режим доступа:<http://www.iprbookshop.ru/56502.html>

# **Перечень ресурсов информационно-телекоммуникационной сети «Интернет»**

1. Научная библиотека ДВФУ<https://www.dvfu.ru/library/>

2. «eLIBRARY.RU Научная электронная библиотека <http://elibrary.ru/defaultx.asp>

3. Электронный фонд правовой и нормативной документации <http://docs.cntd.ru/>

 $\mathbf{4}_{\cdot}$ Академия Google Поисковая система по полным текстам научных публикаций всех форматов и дисциплин https://scholar.google.ru/

#### Перечень информационных технологий и программного обеспечения

Microsoft Office Professional Plus 2010 - офисный пакет, включающий программное обеспечение для работы с различными типами документов (текстами, электронными таблицами, базами данных и др.);

7Zip 9.20 - свободный файловый архиватор с высокой степенью сжатия ланных.

#### VI. МЕТОДИЧЕСКИЕ УКАЗАНИЯ ПО ОСВОЕНИЮ ДИСЦИПЛИНЫ

«Digital-технологии Изучение дисциплины  $\, {\bf B}$ медиаотрасли» выполняется по следующему алгоритму.

При изучении дисциплины «Digital-технологии в медиаотрасли» особое внимание должно быть обращено на приобретение практических навыков использования программных продуктов. Знания, умения и навыки, способствовать полученные при изучении дисциплины, должны формированию студентов полхола использованию  $\overline{V}$ нового  $\mathbf{K}$ информационных  $\mathbf{M}$ коммуникационных технологий, обеспечить возможность дальнейшей самостоятельной работы на ПК при решении своих профессиональных задач.

Лекции в условиях высшего образования являются одним из основных видов занятий. На них дается общее представление о научном подходе при изложении вопросов дисциплины, об основных научно-теоретических положениях современных информационных технологий, о методике их применения. Посещение лекций, внимательное отношение к излагаемому материалу, аккуратное ведение конспекта, повторение материала лекций и самостоятельная работа с теоретическими вопросами перед практическими занятиями являются залогом качественного усвоения материала дисциплины, получения прочных знаний, приобретения навыков уверенной работы с ПК, развития умений самостоятельного решения нестандартных задач.

Практические занятия занимают важное место в процессе обучения. В первую очередь на них приобретаются основные навыки работы с программными продуктами. Эти виды занятий позволяют обеспечить необходимый уровень практической работы в приложениях, служат основой для дальнейшей самостоятельной работы. Получаемые навыки необходимы также для успешного изучения специальных дисциплин и дальнейшего применения информационных технологий в профессиональной деятельности. Рекомендуется посещать все практические занятия. Перед практическим занятием следует повторить материал лекции, изучить вопросы, данные на самостоятельную отработку. Во время практического занятия рекомендуется четко следовать указаниям преподавателя, немедленно выяснять все непонятные моменты, добиваться качественного и полного выполнения заданий.

Изучение дисциплины «Digital-технологии в медиаотрасли» завершается экзаменом в конце пятого семестра. На экзамен не допускаются студенты, не выполнившие учебную программу – не сдавшие или не защитившие практические задания по дисциплине. Экзамен включает в себя ответ на вопросы билета. При ответе на теоретические вопросы следует выстроить ответ кратко, избегая общих фраз, отражая суть излагаемого материала. При подготовке к сдаче экзамена следует использовать примерный перечень вопросов, приведенный далее. При этом студент должен быть готов к тому, что преподаватель может попросить его продемонстрировать умение или навык, отраженный в экзаменационных билетах.

# **VII. МАТЕРИАЛЬНО-ТЕХНИЧЕСКОЕ ОБЕСПЕЧЕНИЕ ДИСЦИПЛИНЫ**

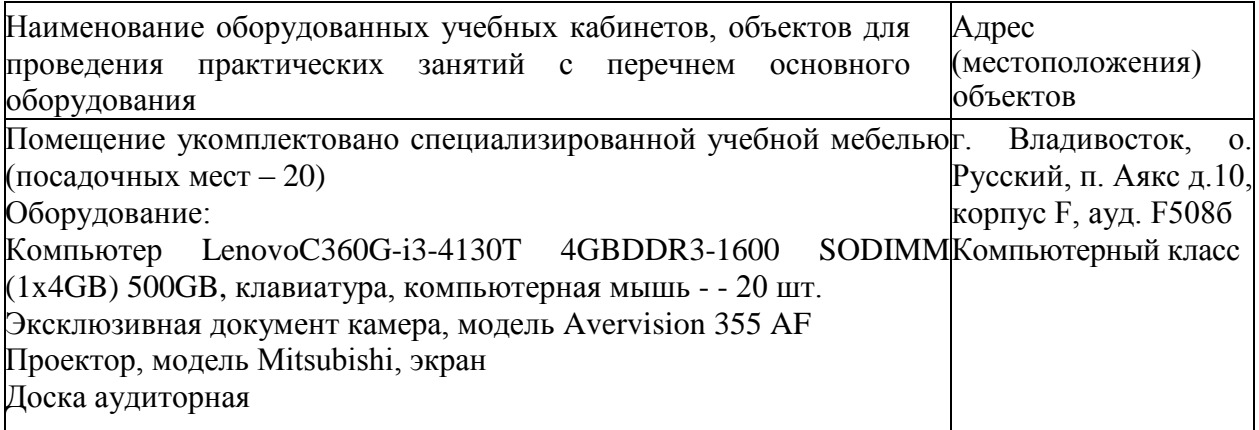

Рабочие места для людей с ограниченными возможностями здоровья оснащены дисплеями и принтерами Брайля; оборудованы: портативными устройствами для чтения плоскопечатных текстов, сканирующими и читающими машинами, видеоувеличителем с возможностью регуляции цветовых спектров; увеличивающими электронными лупами и ультразвуковыми маркировщиками.

В целях обеспечения специальных условий обучения инвалидов и лиц с ограниченными возможностями здоровья в ДВФУ все здания оборудованы пандусами, лифтами, подъемниками, специализированными местами, оснащенными туалетными комнатами, табличками информационнонавигационной поддержки.

Приложение 1

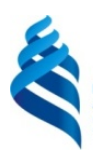

# МИНИСТЕРСТВО НАУКИ И ВЫСШЕГО ОБРАЗОВАНИЯ РОССИЙСКОЙ

ФЕДЕРАЦИИ

Федеральное государственное автономное образовательное учреждение высшего образования

**«Дальневосточный федеральный университет»**

(ДВФУ)

### **ШКОЛА ИСКУССТВ И ГУМАНИТАРНЫХ НАУК**

# **УЧЕБНО-МЕТОДИЧЕСКОЕ ОБЕСПЕЧЕНИЕ САМОСТОЯТЕЛЬНОЙ РАБОТЫ ОБУЧАЮЩИХСЯ**

по дисциплине «Digital-технологии в медиаотрасли»

Направление подготовки 42.03.03 «Издательское дело»

профиль «Книгоиздательское дело»

### **Форма подготовки очная**

**Владивосток 2019**

### **План-график выполнения самостоятельной работы по дисциплине**

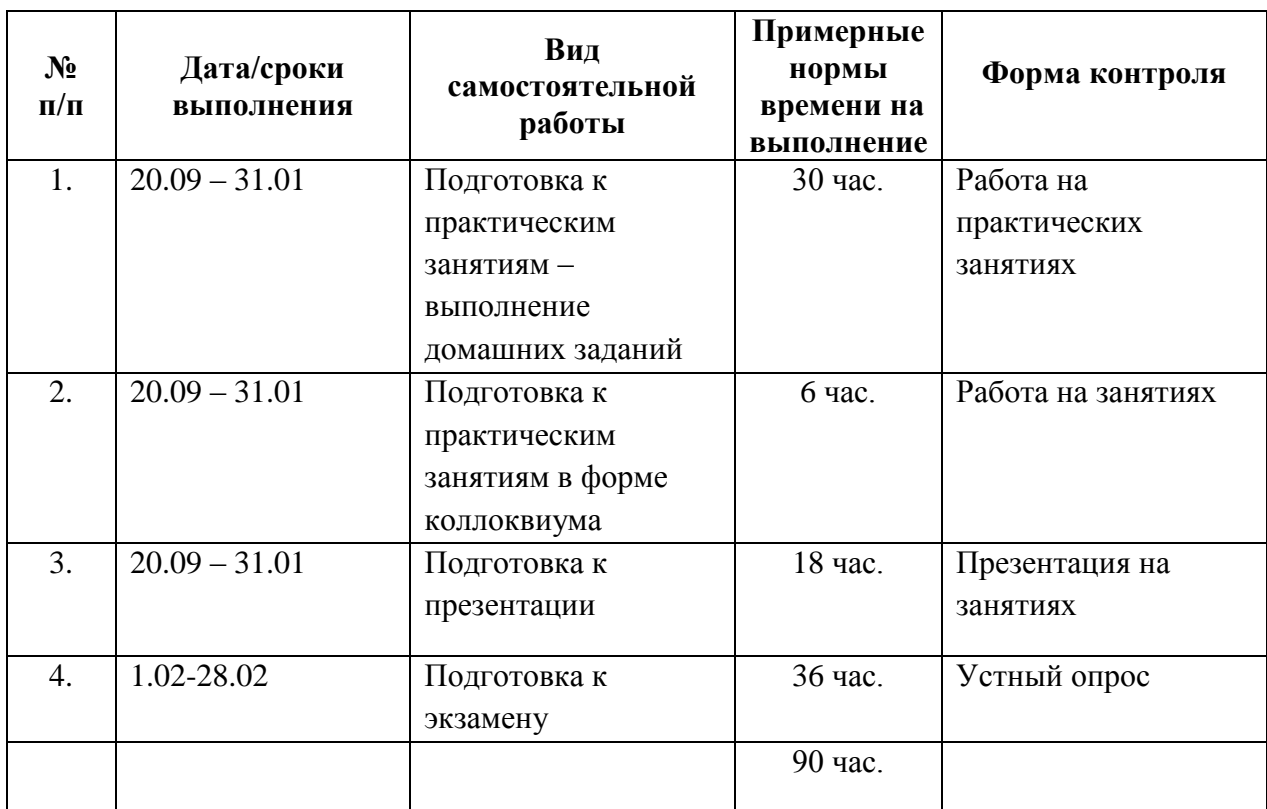

#### **«Digital-технологии в медиаотрасли» (90 час.)**

### **Рекомендации по самостоятельной работе студентов**

 Успешное освоение дисциплины основывается на систематической повседневной работе обучающегося. Самостоятельная работа предполагает работу с литературой, нормативными документами, интернет-ресурсами, предложенными преподавателем, а также посещение консультаций, проводимых преподавателем. Систематизация материала может проводиться в виде конспектов, табличном варианте и другими способами, удобными для обучающегося.

Самостоятельная работа студента включает в себя:

1. Подготовку теоретического материала к практическим занятиям в форме коллоквиума;

- 2. Подготовку практических заданий к занятиям;
- 3. Подготовку к презентации в рамках практического занятия;
- 4. Подготовка материала для сдачи экзамена.

### **Методические указания по подготовке к экзамену**

Обучающийся должен своевременно выполнять задания, выданные на практических занятиях и защищать их во время занятий или на консультации.

Для подготовки к практическим занятиям работам требуется изучение лекционного материала, уверенное знание ответов на контрольные вопросы для закрепления материала. Для выполнения работ и подготовки их к сдаче возможно использовать в качестве вспомогательной литературы методические указания по выполнению практических работ. Темы, рассмотренные на лекционных занятиях, но не отраженные в практических работах, закрепляются обучающимися во время самостоятельной работы.

При подготовке к экзамену необходимо подготовить ответы на билеты и повторить учебный материал, используя конспект лекций, основную и дополнительную литературу, при необходимости посетить консультации. Экзамен проставляется по результатам рейтинга. Для положительной оценки необходимо набрать не менее 61 балла.

Примерные вопросы к экзамену по дисциплине «Digital-технологии в медиаотрасли»:

1. Развитие информационных технологий.

2. Появление и развитие глобальной сети Интернет.

3. World Wide Web.

4. Совершенствование стандартов взаимодействия информационных

систем.

5. Развитие компьютерных сетей.

6. Семейство протоколов TCP/IP.

7. Коммуникационные уровни протоколов.

8. Адресация в IP сетях.

9. Назначение маски подсети.

10. Система доменных имен.

11. Автоматизация процесса назначения IP-адресов узлам сети. Протокол DHCP.

12. Службы Интернета.

13. Поиск информации в сети Интернет.

14. Методы обеспечения безопасности в сети Интернет.

15. Шифрование данных.

16. Протокол SSL и стандарт SET.

17. Коммуникативные характеристики Интернета.

18. Навигация пользователей в Интернете.

19. Характеристики цвета и цветовые модели.

20. Модель RGB как основа цветового пространства WWW.

21. Модель CMYK и ее особенности

22. Модель HSB и ее особенности

23. Модель Lab и ее особенности

24. Особенности графики формата GIF.

25. Особенности графики формата JPEG.

26. Особенности графики формата PNG.

27. Форматы JPEG и PNG. Особенности их использования на web страницах.

28. Растровая и векторная графика. Области их применения.

29. Переменные в JavaScript.

30. Типы переменных, их преобразование.

31. Общие правила скриптинга.

32. Работа с выделениями.

33. Операции в JavaScript (класификация).

34. Операции со строками и операции присваивания.

35. Оператор условия (if … else).

36. Оператор выбора (switch … case).

37. Циклы. Примеры использования циклических операторов.

38. Операторы ввода и вывода данных. Их аргументы.

39. Функции в JavaScript.

40. Работа с текстом (добавление текста).

41. Удаление и замена текста.

42. Поиск и замена текста.

43. Локальное форматирование текста.

44. Работа с таблицами.

45. Разработка логической и физической структуры Web-сайта.

46. Создание главной страницы.

47. Модульные сетки

48. Верстка Web-страниц на основе одно-, двух- и трехколоночной модульной сетки.

49. Выбор высоты и ширины Web-документа (создание «резинового» макета).

50. Таблицы каскадных стилей.

51. Методы стилевого оформления web страниц.

52. Создание файла таблиц каскадных стилей.

53. Атрибуты ID и CLASS.

54. Отображение web страниц с файлом css разными браузерами.

55. Понятие тега. Парные непарные теги.

56. Структура web-страницы.

*Образец экзаменационного билета*

### МИНИСТЕРСТВО НАУКИ И ВЫСШЕГО ОБРАЗОВАНИЯ РОССИЙСКОЙ ФЕДЕРАЦИИ

Федеральное государственное автономное образовательное учреждение высшего образования **«Дальневосточный федеральный университет»**

ШКОЛА ИСКУССТВ И ГУМАНИТАРНЫХ НАУК

**ООП** 42.03.03 «Издательское дело»

**Дисциплина** «Digital-технологии в медиаотрасли»

**Форма обучения** Очная

**Семестр** Осенний

**Реализующая кафедра** журналистики и издательского бизнеса

### **Экзаменационный билет № 1**

- 1. Развитие информационных технологий.
- 2. Появление и развитие глобальной сети Интернет.
- 3. World Wide Web

Зав. кафедрой \_\_\_\_\_\_\_\_\_\_\_\_\_\_\_\_\_\_\_\_ В.А. Бурлаков

Приложение 2

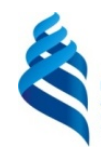

### МИНИСТЕРСТВО НАУКИ И ВЫСШЕГО ОБРАЗОВАНИЯ РОССИЙСКОЙ ФЕДЕРАЦИИ

Федеральное государственное автономное образовательное учреждение высшего образования

### **«Дальневосточный федеральный университет»** (ДВФУ)

### **ШКОЛА ИСКУССТВ И ГУМАНИТАРНЫХ НАУК**

# **ФОНД ОЦЕНОЧНЫХ СРЕДСТВ по дисциплине** «**Digital-технологии в медиаотрасли» Направление подготовки 42.03.03 «Издательское дело»**

**профиль «Книгоиздательское дело» Форма подготовки очная**

**Владивосток**

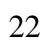

# **Паспорт фонда оценочных средств по дисциплине «Digital-технологии в медиаотрасли»**

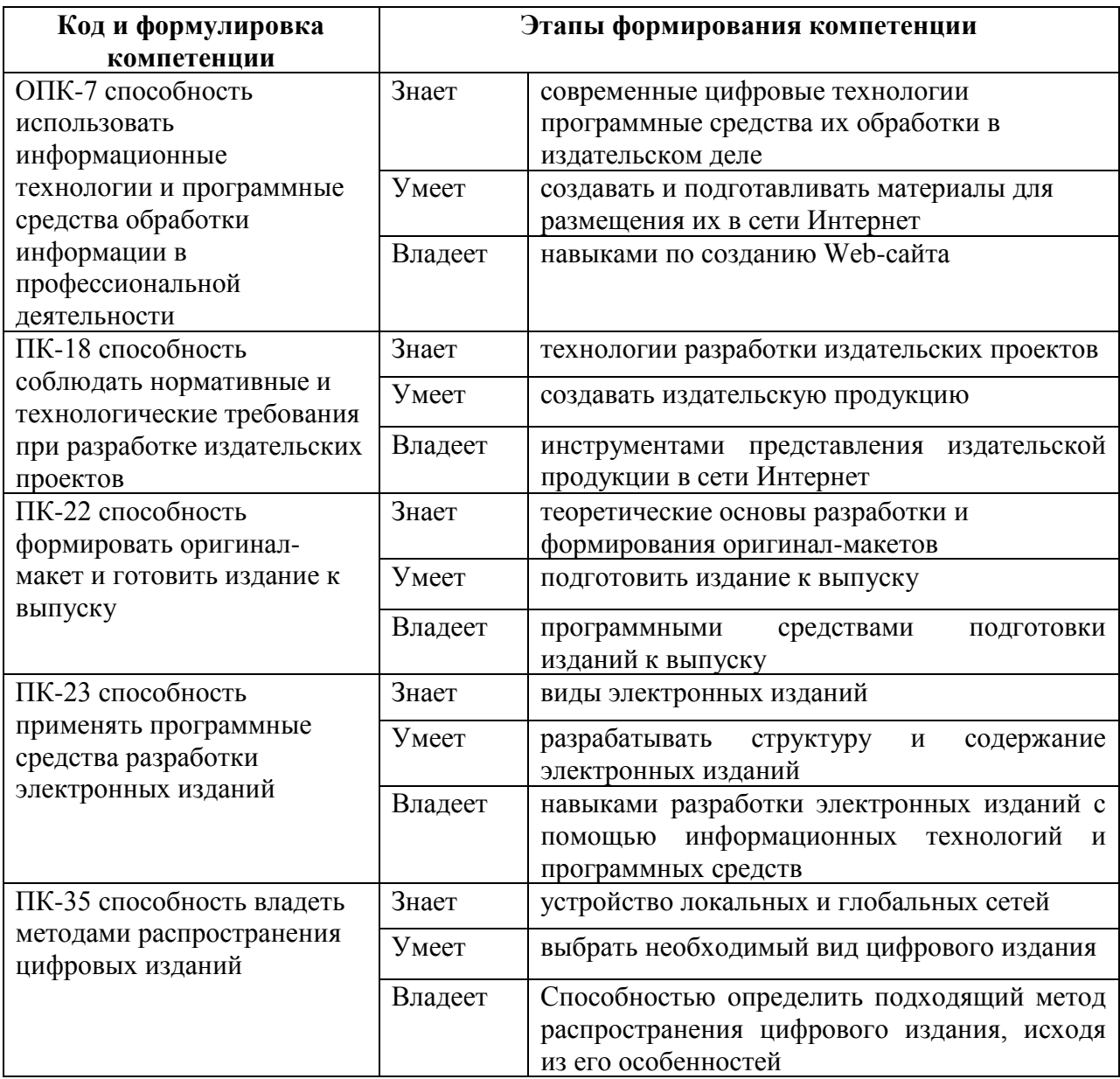

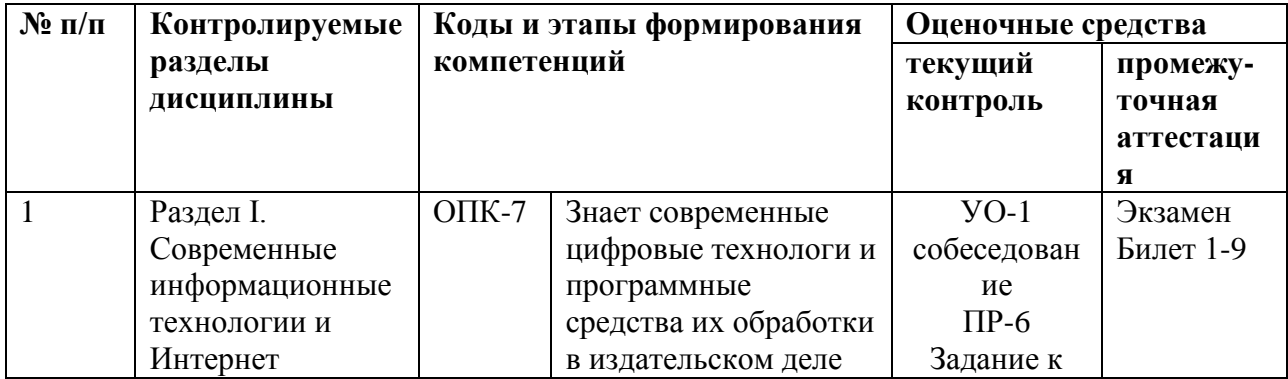

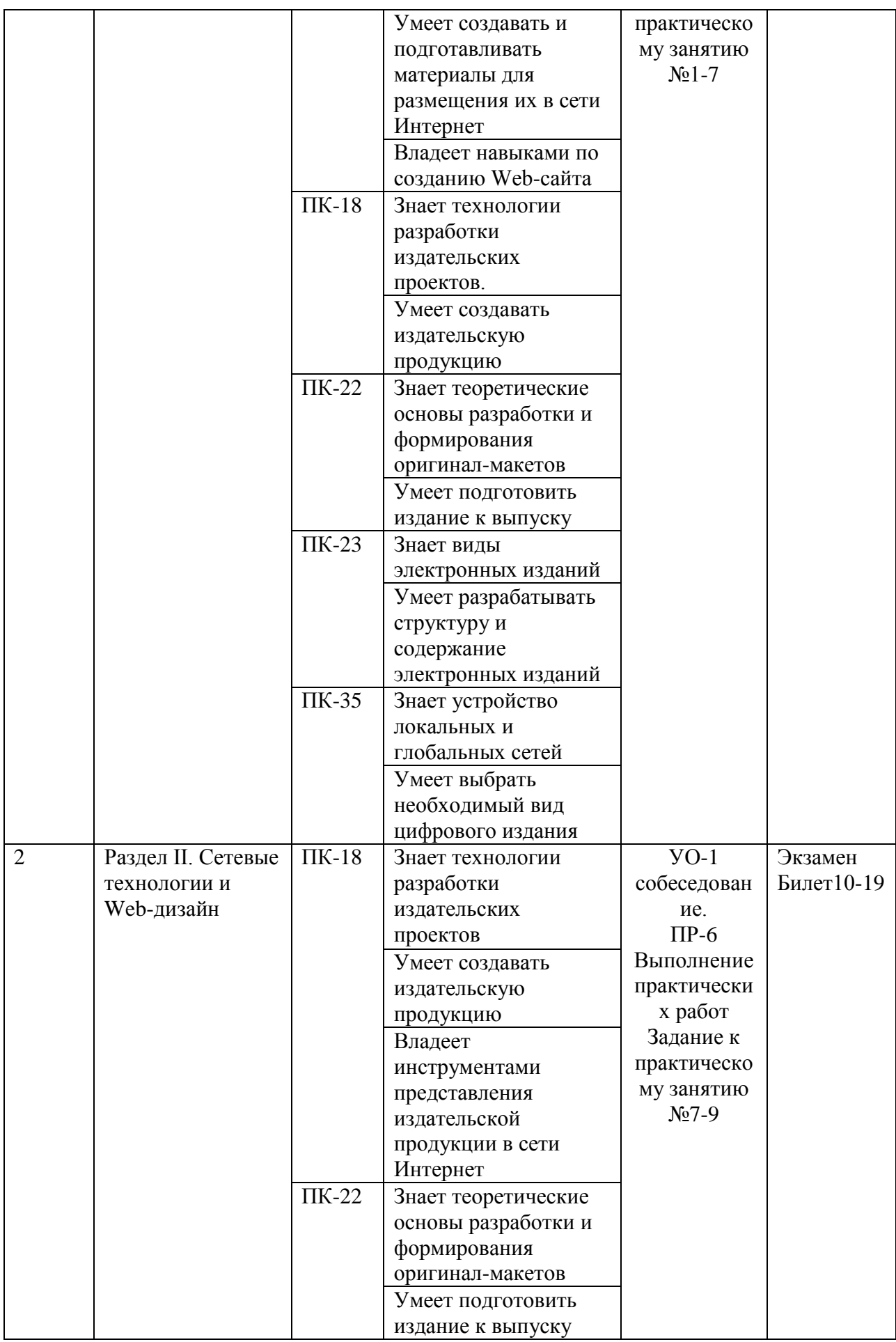

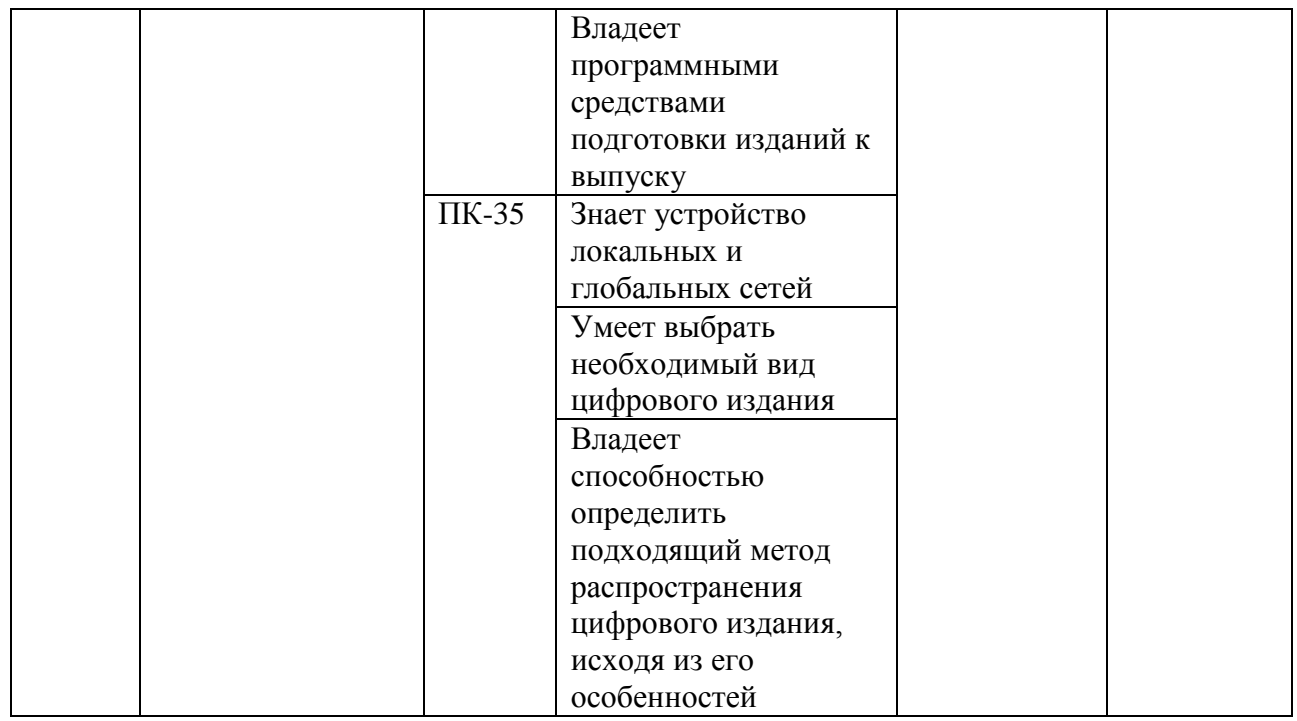

# Шкала оценивания уровня сформированности компетенций

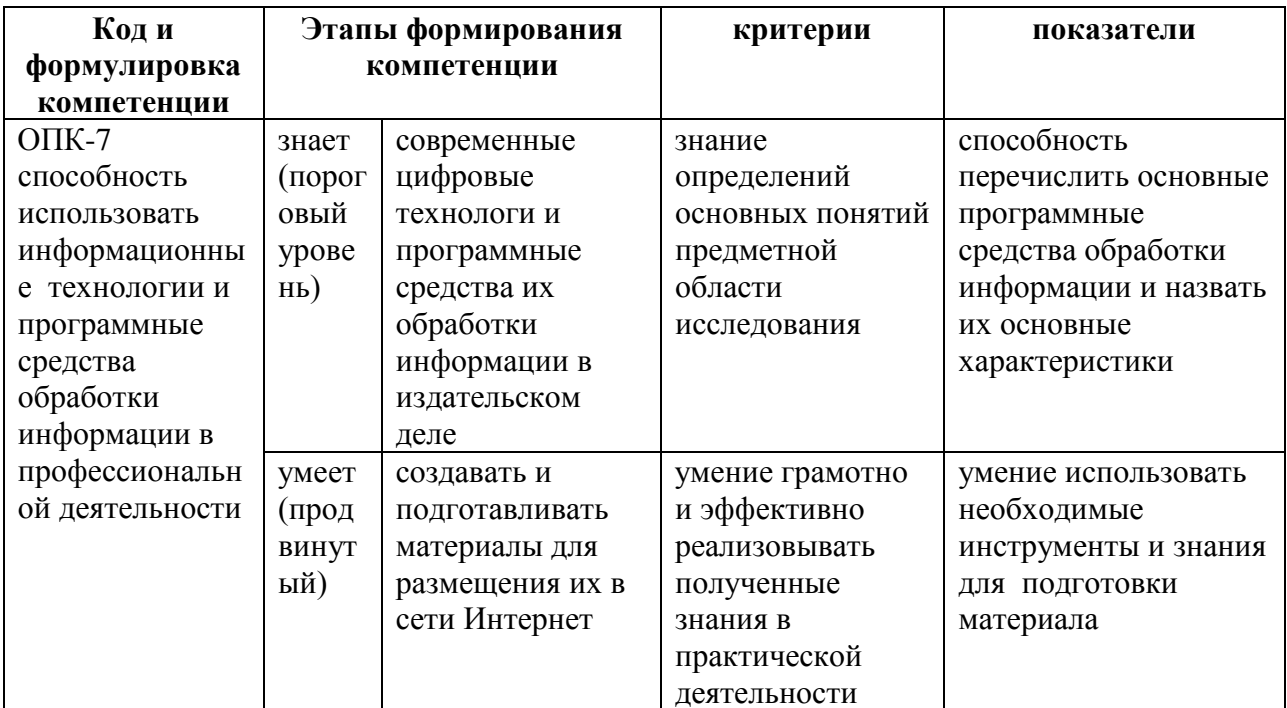

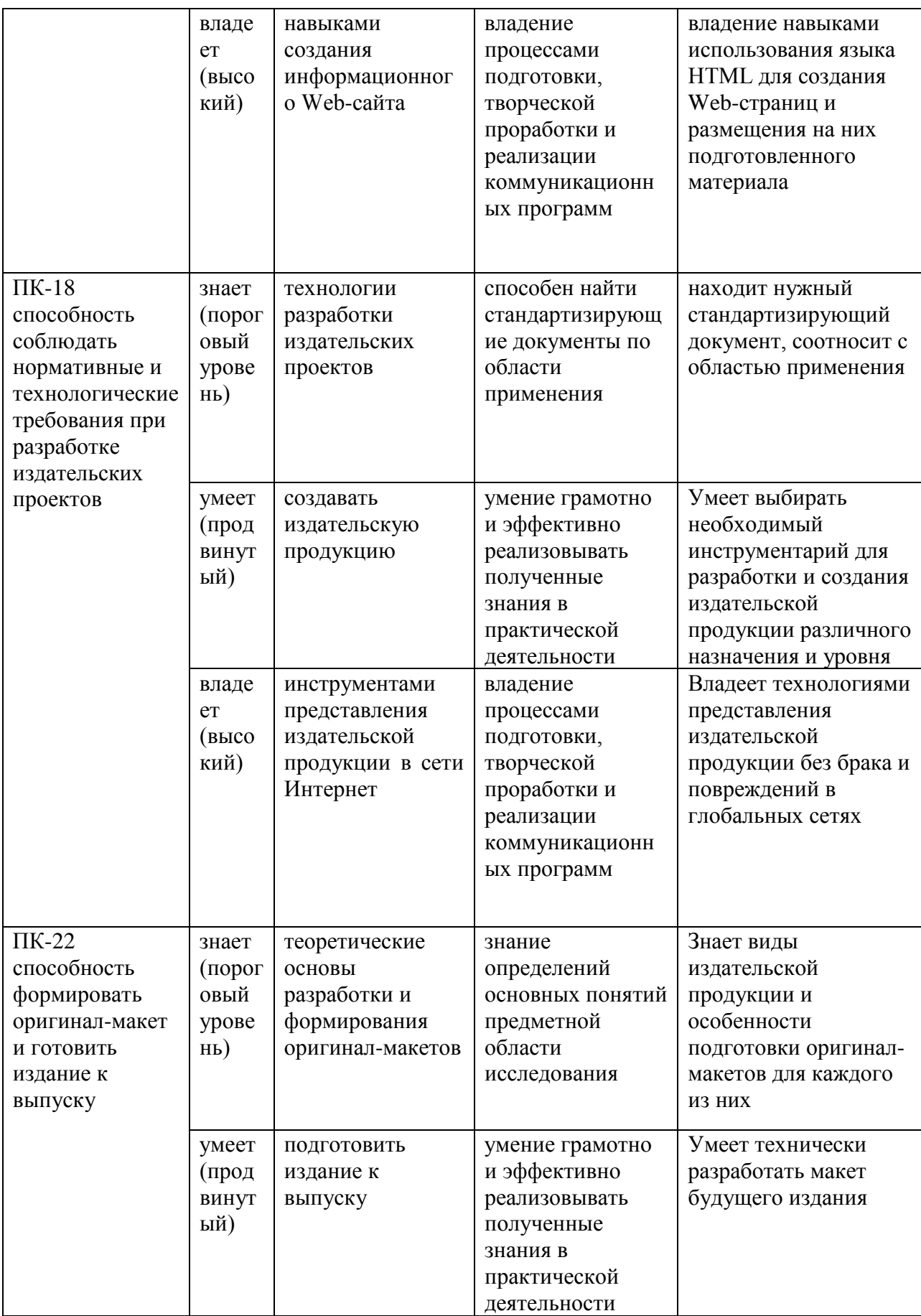

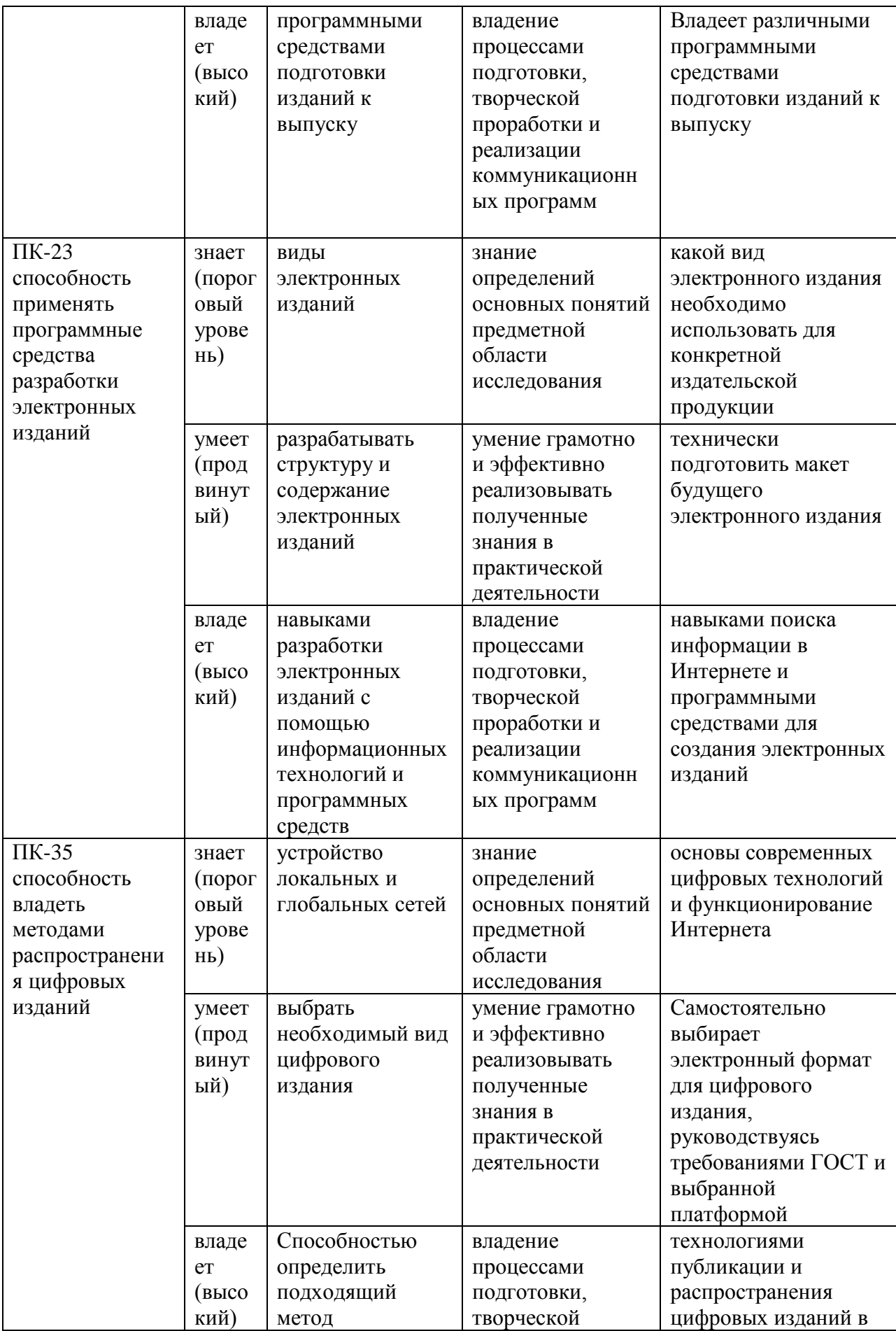

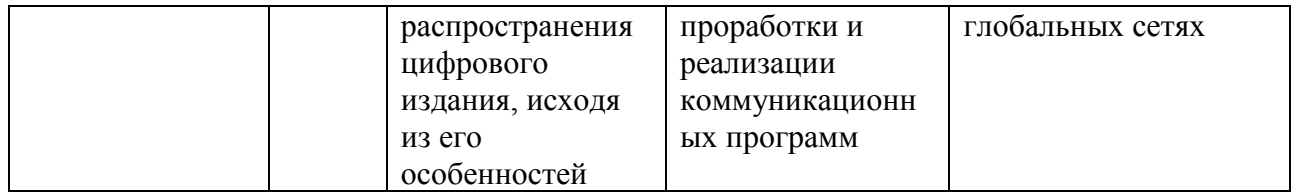

Итогом изучения дисциплины «Digital-технологии в медиаотрасли» является экзамен.

# **Методические рекомендации, определяющие процедуры оценивания результатов освоения дисциплины**

**Текущая аттестация студентов.** Текущая аттестация студентов по дисциплине «Digital-технологии в медиаотрасли» проводится в соответствии с локальными нормативными актами ДВФУ и является обязательной. Текущая аттестация по дисциплине «Digital-технологии в медиаотрасли» проводится в форме контрольных мероприятий, практических занятий по оцениванию фактических результатов обучения студентов и осуществляется ведущим преподавателем.

Объектами оценивания выступают:

- учебная дисциплина (активность на занятиях, своевременность выполнения различных видов заданий, посещаемость всех видов занятий по аттестуемой дисциплине);

- степень усвоения теоретических знаний;

- уровень овладения практическими умениями и навыками по всем видам учебной работы;

- результаты самостоятельной работы. По каждому объекту дается характеристика процедур оценивания в привязке к используемым оценочным средствам.

Для оценивания степени усвоения теоретических знаний, практических умений и навыков используются оценочные средства в виде УО-1, ПР-6 Практическая (лабораторная) работа.

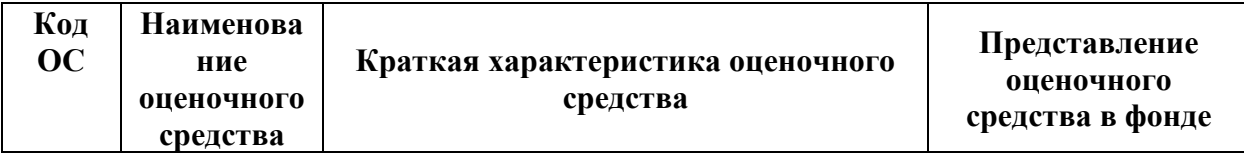

### **Перечень оценочных средств**

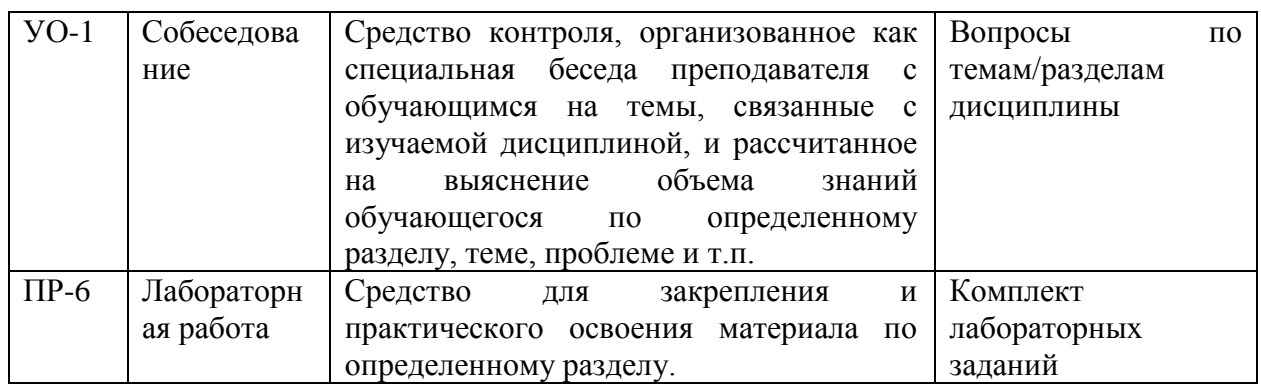

Критерии оценки указаны ниже.

Промежуточная аттестация студентов. Промежуточная аттестация студентов по дисциплине «Digital-технологии в медиаотрасли» проводится в соответствии с локальными нормативными актами ДВФУ и является обязательной.

В зависимости от вида промежуточного контроля по дисциплине и формы его организации могут быть использованы различные критерии оценки знаний, умений и навыков.

### Критерии оценки (устный ответ)

 $\checkmark$  100-85 баллов - если ответ показывает прочные знания основных процессов изучаемой предметной области, отличается глубиной и полнотой раскрытия темы; владение терминологическим аппаратом; умение объяснять сущность, явлений, процессов, событий, делать выводы и обобщения, давать аргументированные ответы, приводить примеры; свободное владение монологической речью, логичность и последовательность ответа; умение приводить примеры современных проблем изучаемой области.

◆ 85-76 - баллов - ответ, обнаруживающий прочные знания основных процессов изучаемой предметной области, отличается глубиной и полнотой раскрытия темы; владение терминологическим аппаратом; умение объяснять сущность, явлений, процессов, событий, делать выводы и обобщения, давать аргументированные ответы, приводить примеры; свободное владение монологической речью, логичность и последовательность ответа. Однако допускается одна - две неточности в ответе.

 $\overline{\mathcal{L}}$ 75-61 - балл – оценивается ответ, свидетельствующий в основном о знании процессов изучаемой предметной области. отличающийся недостаточной глубиной и полнотой раскрытия темы; знанием основных вопросов теории; слабо сформированными навыками анализа явлений, процессов, недостаточным умением давать аргументированные ответы и приводить примеры; недостаточно свободным владением монологической речью, логичностью и последовательностью ответа. Допускается несколько ошибок в содержании ответа; неумение привести пример развития ситуации, провести связь с другими аспектами изучаемой области.

 $\checkmark$ 60-50 баллов - ответ, обнаруживающий незнание процессов изучаемой предметной области, отличающийся неглубоким раскрытием темы; незнанием основных вопросов теории, несформированными навыками анализа явлений, процессов; неумением давать аргументированные ответы, слабым владением монологической речью, отсутствием логичности и последовательности. Допускаются серьезные ошибки в содержании ответа; незнание современной проблематики изучаемой области.

### Оценочные средства для промежуточной аттестации

Промежуточная аттестация обучающихся является обязательной. Для получения положительной оценки на экзамене необходимо ответить на вопросы экзаменационного билета.

Примерные вопросы к экзамену по дисциплине «Digital-технологии в медиаотрасли»:

1. Развитие информационных технологий.

- 2. Появление и развитие глобальной сети Интернет.
- 3. World Wide Web.
- 4. Совершенствование стандартов взаимодействия информационных

систем.

- 5. Развитие компьютерных сетей.
- 6. Семейство протоколов ТСР/IР.
- 7. Коммуникационные уровни протоколов.
- 8. Адресация в IP сетях.
- 9. Назначение маски подсети.
- 10. Система доменных имен.

11. Автоматизация процесса назначения IP-адресов узлам сети. Протокол DHCP.

12. Службы Интернета.

- 13. Поиск информации в сети Интернет.
- 14. Методы обеспечения безопасности в сети Интернет.
- 15. Шифрование данных.
- 16. Протокол SSL и стандарт SET.
- 17. Коммуникативные характеристики Интернета.
- 18. Навигация пользователей в Интернете.
- 19. Характеристики цвета и цветовые модели.

20. Модель RGB как основа цветового пространства WWW.

21. Модель CMYK и ее особенности

22. Модель HSB и ее особенности

23. Модель Lab и ее особенности

24. Особенности графики формата GIF.

25. Особенности графики формата JPEG.

26. Особенности графики формата PNG.

27. Форматы JPEG и PNG. Особенности их использования на web страницах.

28. Растровая и векторная графика. Области их применения.

29. Переменные в JavaScript.

30. Типы переменных, их преобразование.

31. Общие правила скриптинга.

32. Работа с выделениями.

33. Операции в JavaScript (класификация).

34. Операции со строками и операции присваивания.

35. Оператор условия (if … else).

36. Оператор выбора (switch … case).

37. Циклы. Примеры использования циклических операторов.

38. Операторы ввода и вывода данных. Их аргументы.

39. Функции в JavaScript.

40. Работа с текстом (добавление текста).

41. Удаление и замена текста.

42. Поиск и замена текста.

43. Локальное форматирование текста.

44. Работа с таблицами.

45. Разработка логической и физической структуры Web-сайта.

46. Создание главной страницы.

47. Модульные сетки

48. Верстка Web-страниц на основе одно-, двух- и трехколоночной модульной сетки.

49. Выбор высоты и ширины Web-документа (создание «резинового» макета).

50. Таблицы каскадных стилей.

51. Методы стилевого оформления web страниц.

52. Создание файла таблиц каскадных стилей.

53. Атрибуты ID и CLASS.

54. Отображение web страниц с файлом css разными браузерами.

- 55. Понятие тега. Парные непарные теги.
- 56. Структура web-страницы.

# **Критерии выставления оценки студенту на экзамене** по дисциплине «Digital-технологии в медиаотрасли»

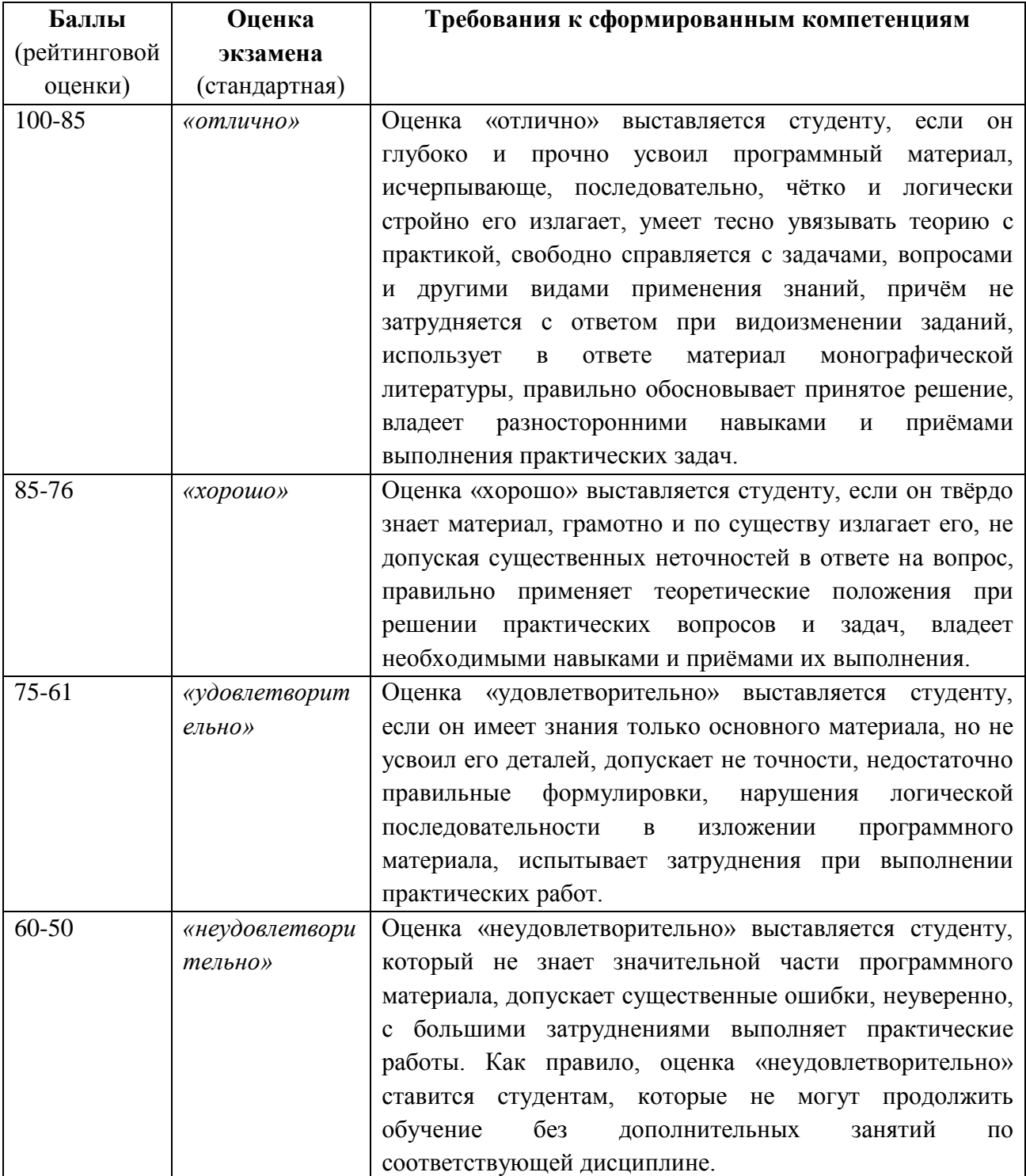

# **Комплект заданий для практических работ по дисциплине «Digital-технологии в медиаотрасли»**

**Комплект 1:** Задание соответствует Практическому занятию № 4.

Создать презентацию в формате Power Point о выбранной компании (существующей), которая занимается или на ваш взгляд может заниматься электронной коммерцией.

В презентации осветить следующие вопросы:

1. Рассказ о компании и ее деятельности,

2. Ведет ли компания электронный бизнес? В чем он заключается?

3. Если компания не ведет электронный бизнес, то могла бы вести его? Каким образом?

4. Как компания ведет или может вести B2B-сделки? Приведите примеры.

5. Как компания ведет или может вести B2С-сделки? Приведите примеры.

6. Как компания ведет или может вести B2A-сделки? Приведите примеры.

7. Какие инструменты Интернет-маркетинга использует или может использовать компания? Расскажите о каждом инструменте подробно.

Проверка задания проводится в виде диспута, на котором каждый студент демонстрирует свою презентацию, а остальные обсуждают ее.

**Комплект 2:** Задание соответствует Практическому занятию №5.

Написать техническое задание для сайта выбранной организации по следующей схеме:

1. Главное назначение сайта: (продажи, информирование, поддержка профессионального сообщества и т.п.).

2. Разработан ли фирменный стиль компании? (да/нет). Если да, то опишите его.

3. Будут ли предоставлены исходные материалы (в формате Photoshop, CorelDraw, Illustrator)? (да/нет)

4. Цветовая гамма дизайна:

5. Какая информация с сайта будет интересовать посетителей в первую очередь: контактная информация, перечень услуг/продукции, цены, новости компании/отрасли и т.д.

6. Конкурентные преимущества, которые необходимо/желательно использовать в дизайне.

7. На каких языках планируется размещать информацию?

8. Какие сайты нравятся (3-5), что именно в каждом нравится (с точки зрения дизайна \ удобства использования)?

9. Предполагаемые посетители сайта.

10. Дополнительная информация, которая должна быть использована в дизайне: рекламные слоганы (какие?), удачные дизайнерские решения в предыдущих рекламных кампаниях и т.д.

11. Пожелания по наличию / расположению блоков: основные услуги/продукция компании, новости, промо блоки, место для баннера (ов), краткая информации о компании и т.д.

12. Дополнительные пожелания.

Проверка задания проводится в виде обсуждения, на котором каждый студент зачитывает свой бриф, а остальные задают ему вопросы.

**Задание 3:** Задание соответствует Практическому занятию №6-9.

Разработать файл таблиц каскадных стилей для созданного на предыдущих занятиях собственного Web-сайт. Показать возможность быстрого изменения внешнего вида всех страниц сайта с помощью файла CSS, обозначить особенности применения такого формата к электронным изданиям.

Проверка задания проводится в виде конференции, на которой каждый студент демонстрирует свой сайт, а остальные обсуждают его.

### **Критерии оценки:**

✓ 10-12 баллов выставляется, если студент/группа выразили своё мнение по сформулированной проблеме, аргументировали его, точно определив ее содержание и составляющие. Приведены данные отечественной и зарубежной литературы, статистические сведения, информация нормативно-правового характера. Продемонстрировано знание и владение навыком самостоятельной исследовательской работы по теме исследования; методами и приемами анализа международно-политической практики. Фактических ошибок, связанных с пониманием проблемы, нет

✓ 11-9 - баллов - работа студента/группы характеризуется смысловой цельностью, связностью и последовательностью изложения; допущено не более 1 ошибки при объяснении смысла или содержания проблемы. Для аргументации приводятся данные отечественных и зарубежных авторов. Продемонстрированы исследовательские умения и навыки. Фактических ошибок, связанных с пониманием проблемы, нет.

✓ 8-7 балл – проведен достаточно самостоятельный анализ основных этапов и смысловых составляющих проблемы; понимание базовых основ и теоретического обоснования выбранной темы. Привлечены основные источники по рассматриваемой теме. Допущено не более 2 ошибок в смысле или содержании проблемы

✓ 6-0 баллов - если работа представляет собой пересказанный или полностью переписанный исходный текст без каких бы то ни было

раскрыта анализа. He комментариев, структура  $\mathbf{M}$ теоретическая составляющая темы. Допущено три или более трех ошибок смыслового содержание раскрываемой проблемы

Составитель А. Ю. Бубновский (подпись)

### Вопросы для коллоквиума

по дисциплине «Digital-технологии и Web-дизайн»

Примерные вопросы для Практического занятия №1.

1. Появление и развитие глобальной сети Интернет. Как влияют на жизнь современного человека?

2. Развитие компьютерных сетей и их влияние на социальноэкономическое развитие.

Примерная тема для Практического занятия №2.

Обеспечение информационной безопасности в сети Интернет. Примерная тема для Практического занятия №3-4.

1. Электронный бизнес: понятие и составляющие.

2. Категории электронного бизнеса.

3. Интернет-маркетинг как современная концепция маркетинга взаимодействия.

### Критерии оценки:

- 4 балла - если ответ показывает прочные знания основных процессов изучаемой предметной области, отличается глубиной и полнотой раскрытия темы; владение терминологическим аппаратом; умение объяснять сущность, явлений, процессов, событий, делать выводы и обобщения, давать аргументированные ответы, приводить примеры;

3 - балла - ответ, обнаруживающий прочные знания основных процессов изучаемой предметной области, отличается глубиной и полнотой раскрытия темы и т.д. Однако допускается одна - две неточности в ответе.

1-2 - балла - оценивается ответ, свидетельствующий в основном о знании изучаемой предметной области. процессов отличающийся недостаточной глубиной и полнотой раскрытия темы; знанием основных вопросов теории; слабо сформированными навыками анализа явлений, процессов, недостаточным умением давать аргументированные ответы и

приводить примеры; недостаточно свободным владением монологической речью, логичностью и последовательностью ответа. Допускается несколько ошибок в содержании ответа; неумение привести пример развития ситуации, провести связь с другими аспектами изучаемой области.

0 баллов - ответ, обнаруживающий незнание процессов изучаемой предметной области, отличающийся неглубоким раскрытием темы; незнанием основных вопросов теории, несформированными навыками анализа явлений, процессов; неумением давать аргументированные ответы, слабым владением монологической речью, отсутствием логичности и последовательности. Допускаются серьезные ошибки в содержании ответа; незнание современной проблематики изучаемой области.

Составитель А. Ю. Бубновский

(полпись)